Solució de monitorització d'experiència d'usuari en entorns web amb Selenium

> Projecte final de carrera – Enginyeria en Informàtica Alumne: Xavier Font Erruz Consultor: Oscar Escudero Sánchez

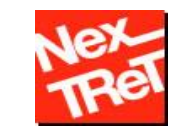

### Introducció – Descripció del projecte

 El PFC que es presenta vol crear una solució de monitorització d'experiència d'usuari en entorns web amb transacció sintètica que sigui multi navegador i multi plataforma.

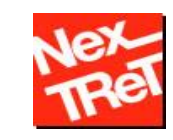

Introducció – Objectius generals i específics

- Obtenir un sistema fiable de monitorització d'experiència d'usuari en entorn web amb transacció sintètica
- La solució de poder ser oferta com un SaaS als clients
- La solució ha de permetre executar test amb diferents navegadors
- Els tests han de poder ser executats en diferents sistemes operatius
- La solució ha d'incloure una eina d'autogestió del servei
- S'han de poder recollir mètriques útils per al client, com el temps de resposta, disponibilitat, etc.
- Ha de proporcionar eines de diagnòstic
- Les mètriques recollides han de poder ser explotades pel client
- La solució ha d'estar desenvolupada en Java

#### Introducció – Pla de treball

- **Pla de treball - 04/03/2014 – 12/03/2104**
- **Anàlisis i disseny – 13/03/2014 – 17/04/2014**
- **Implementació – 18/03/2014 – 02/06/2014**
- **Documentació – 04/03/2014 – 16/06/2014**

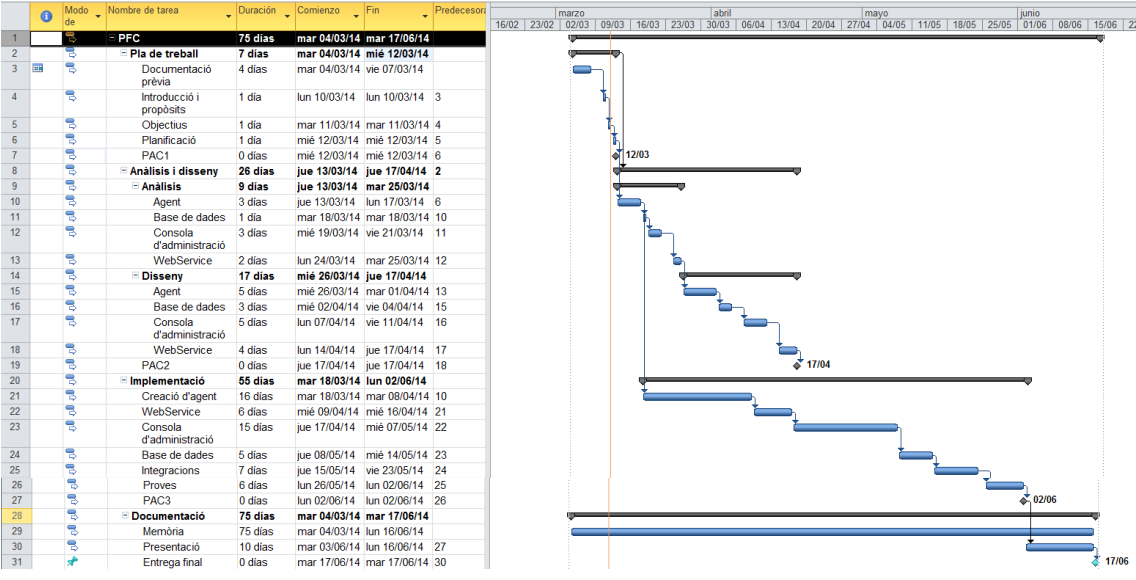

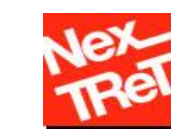

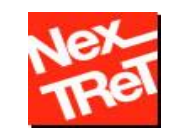

### Estudi de mercat frameworks automatització de navegador

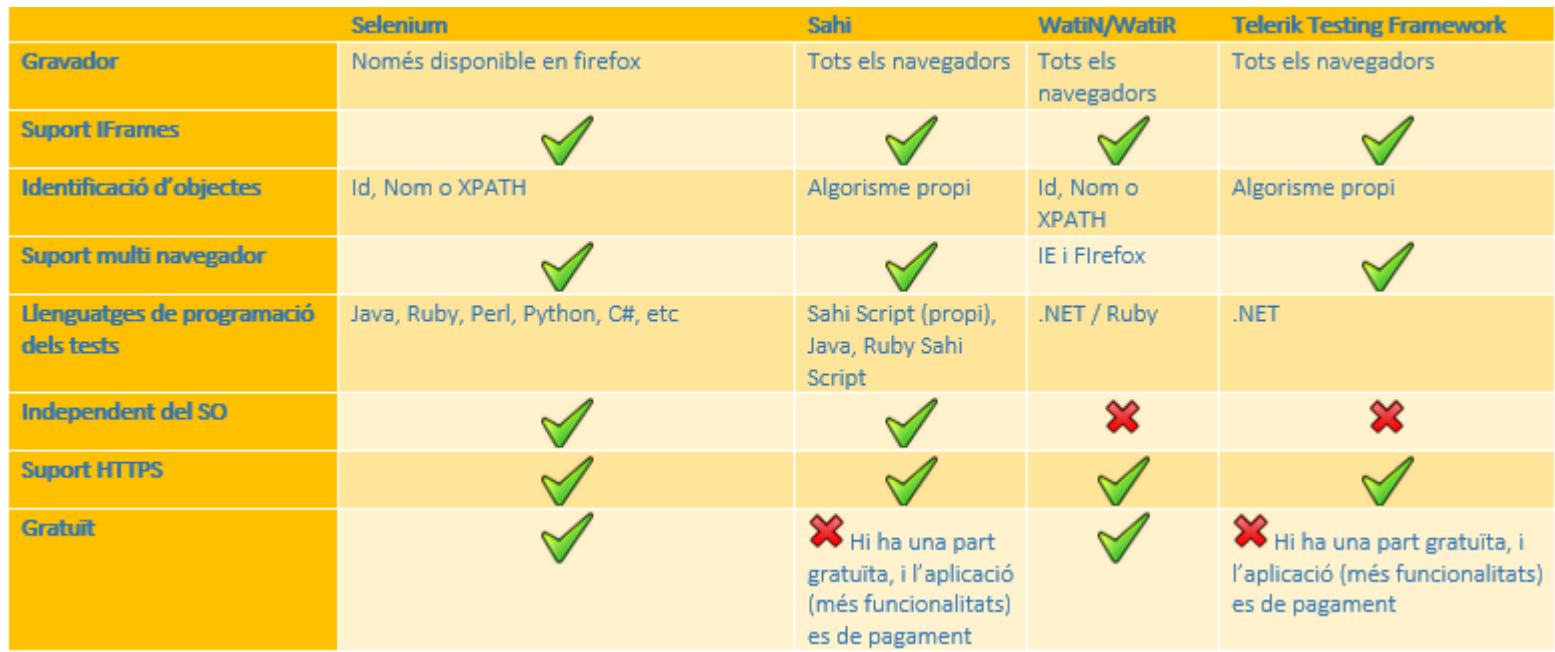

- **Escollim Selenium per:** 
	- Suport múltiples llenguatges de programació. Java inclòs.
	- **Projecte viu i en constant evolució**
	- Solució gratuïta
	- **DenSource**
	- Gran quantitat de documentació
	- Gran flexibilitat per utilitzar-ho com a base per a projectes a mida

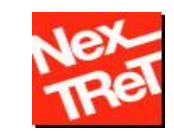

### Anàlisi i disseny de la solució - Mòduls

- La solució presentada consta de diversos mòduls per a complir tots els objectius que s'han presentat.
	- Agent: encarregat d'executar els tests i recollir mètriques
	- WebService: la seva funció és la d'interconnectar l'agent amb la BBDD
	- Panell d'administració: aplicació web per administrar el servei. Permet crear, administrar i configurar elements relacionats amb la solució com robots i tests
	- BBDD: s'encarrega d'emmagatzemar totes les dades recollides pels agents així com guardar la configuració

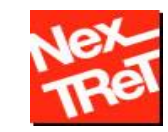

### Anàlisi i disseny de la solució - Mòduls

Els mòduls descrits anteriorment es comuniquen de la següent forma

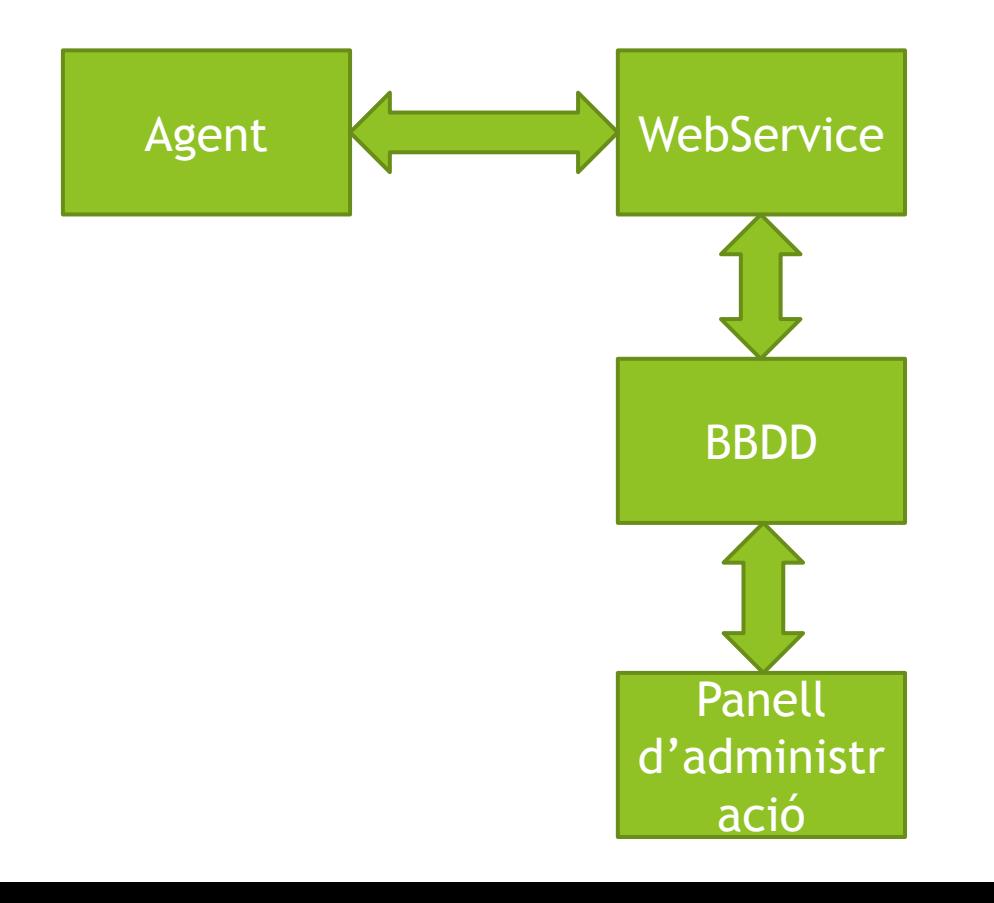

# O UOC Universitat Oberta

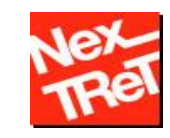

### Agent - Anàlisis

- Aplicació d'escriptori desenvolupada en Java
- Utilitza el framework Selenium per a automatitzar els navegadors, mitjançant WebDriver
- Ha d'executar-se en diferents navegadors i sistemes operatius
- Executa tests. Aquests tests contenen les instruccions per a interactuar amb el navegador mitjançant WebDriver
- ▶ Ha de recollir mètriques de disponibilitat i temps de resposta
- Donar informació per a diagnòstic
- Captura de pantalla en cas d'error
- Monitorització transparent i no intrusiva, el més semblant a un usuari real
- Utilitza els patrons de disseny d'aplicacions Singleton i Page Object
- Internacionalització

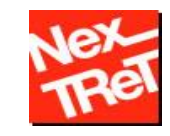

#### Agent - Disseny

- Patró singleton: utilitzat en diverses classes per tal d'assegurar que en tota l'execució hi ha una única instancia d'aquestes
- ClassLoader: necessitem carregar classes de forma dinàmica, on només coneixem les classes a carregar en temps d'execució. S'ha dissenyat una classe que complementa ClassLoader per a poder realitzar aquesta tasca
- Classes per a la captura de mètriques: l'execució d'un test Junit retorna un objecte Result, per a complir els requisits del projecte necessitem oferir més informació. Per tant haurem de crear una classe que ens permetin capturar mètriques dins dels test, així com altres classes per tal de poder recollir i emmagatzemar aquesta informació
- Fiddler: integració d'aquest "Web debugging Proxy" a la nostre solució per tal de poder extreure mètriques de diagnòstic, concretament tenir el detall de tots els objectes HTTP descarregats
- Internacionalització: mitjançant un fitxer de propietats podem mostrar l'aplicació en diferents idiomes

# O UOC Universitat Oberta

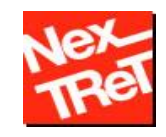

### WebService- Anàlisis

- Per qüestions de seguretat els robots no poden accedir directament a la BBDD, ja que aquesta no pot estar publicada a internet
- Es requereix que els robots puguin estar situats en qualsevol lloc, sempre que tinguin sortida a internet (HTTP)
- Per aquests motius es requereix d'un element que:
	- Realitzi la comunicació entre els robots i la BBDD
	- ▶ La comunicació ha de realitzar-se per HTTP, per evitar trobar-nos amb problemes de seguretat (obrir ports a Firewall, etc)
- Després d'estudiar diferents alternatives i per tal de complir aquests requisits, es desenvolupa un WebService REST amb Jersey

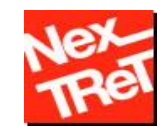

### WebService- Disseny

- El WebSerice realitzarà la comunicació entre els robots i la BBDD, per tant ha de tenir accés a la BBDD. S'ha escollit Hibernate per a fer el mapping objecte-relacional
	- Mapping de les taules de la BBDD a la nostre aplicació
	- Creació de classes per a sincronitzar els objectes amb la BBDD
- El WebService es desenvolupa amb REST + Jersey.
	- ▶ Comunicació entre agent i WebService amb JSON via HTTP
	- Es creen i publiquen serveis que seran consumits pels robots

# O UOC Universitat Oberta

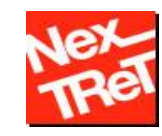

### Panell d'administració - Anàlisis

- Per tal d'oferir el servei es requereix d'una eina que permeti administrar tots els aspectes del servei
- Aquesta eina ha de ser accessible per els clients de de qualsevol lloc, per tant es decideix desenvolupar una aplicació web amb J2EE.
- Aquesta eina ha de permetre:
	- ▶ Crear, modificar, esborrar i administrar robots
	- ▶ Crear, modificar, esborrar i configurar tests
	- ▶ Crear, modificar i esborrar usuaris
- L'eina ha de poder funcionar en qualsevol dispositiu (escriptori o mòbil) a poder ser sense necessitat de fer adaptacions per a cada cas

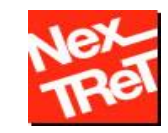

### Panell d'administració - Disseny

- El panell d'administració accedirà a la BBDD tant per recuperar els objectes creats, com per a emmagatzemar els canvis que es realitzin. Com es necessita un accés a la BBDD i volem treballar amb les taules de la BBDD com si fossin objectes de la nostre aplicació es decideix utilitzar Hibernate per a fer el mapping objecte-relacional i la connexió a la BBDD.
- Necessitem un disseny responsive de la nostre eina per tal que es visualitzi correctament en qualsevol dispositiu. Per aquest motiu s'ha decidit utilitzar el framework de presentació bootstrap. Amb aquest framework hem aconseguit dissenyar una aplicació web:
	- HTML5 i CSS3
	- Disseny responsive: s'adapta a qualsevol dispositiu, independentment de la resolució de la pantalla
	- Ús de JQuery per a realitzar funcions a la part de presentació

### Demostració

- A continuació es mostrarà de forma pràctica el funcionament de la solució.
- Primer de tot veurem el funcionament del panel d'administració, on es realitzarà:
	- Creació d'un robot
	- Creació de dos tests
	- Configuració dels test creats, afegint-li un calendari d'execució
	- **Assignació dels tests creats al robot**
- ▶ Un cop realitzem aquests punts tindrem llest un robot per a realitzar execucions

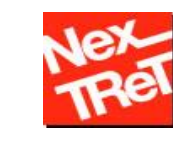

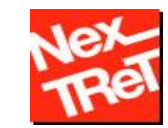

### Demostració panel d'administració

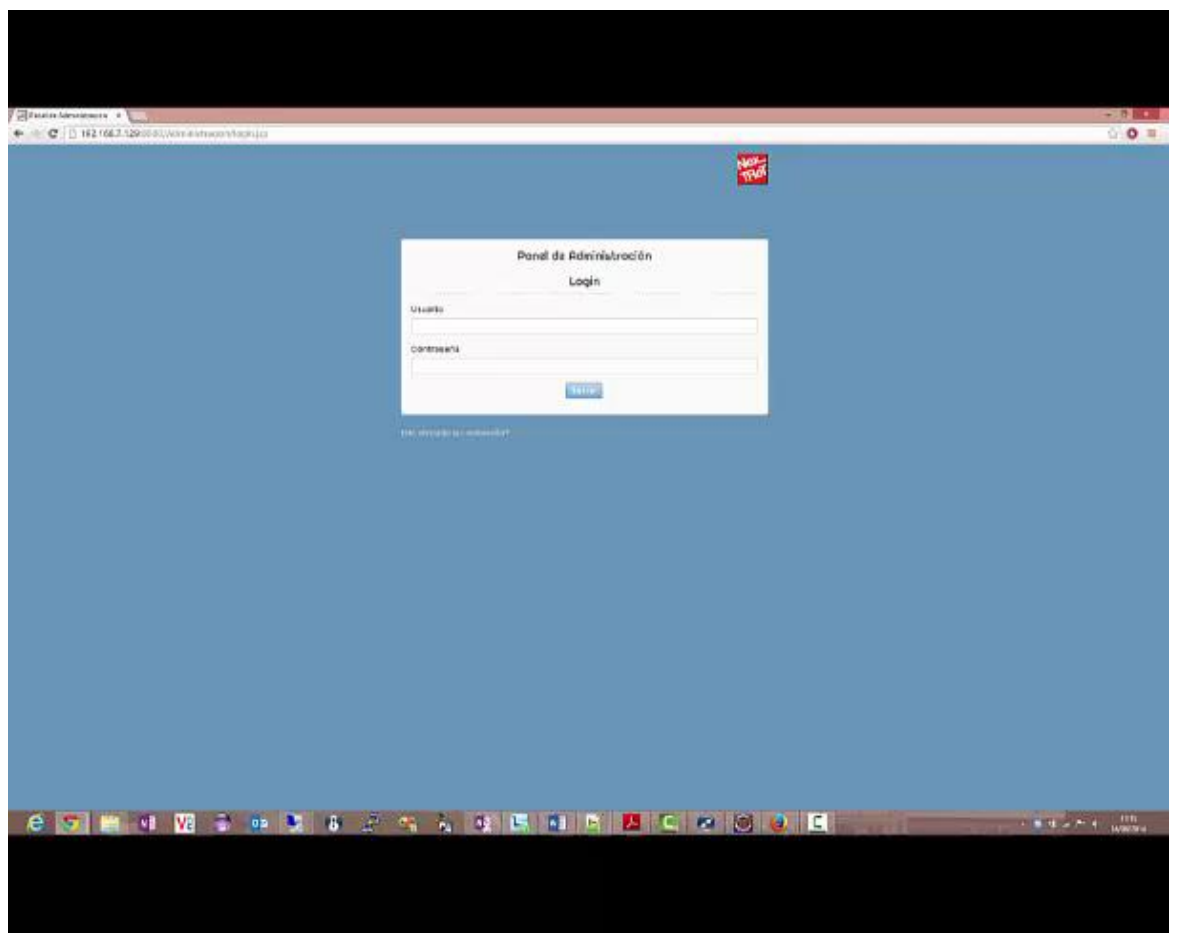

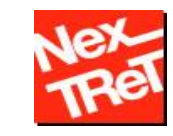

### Demostració de l'agent

- ▶ En el punt anterior hem creat un robot i dos tests, i hem assignat aquests test al nou robot
- A continuació veurem com l'agent realitza les execucions d'aquests tests, recollint les mètriques per a ser explotades posteriorment

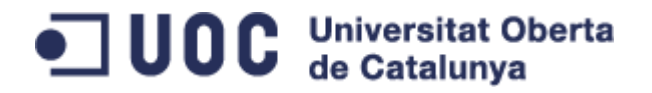

### Demostració agent

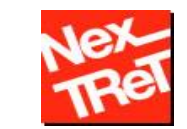

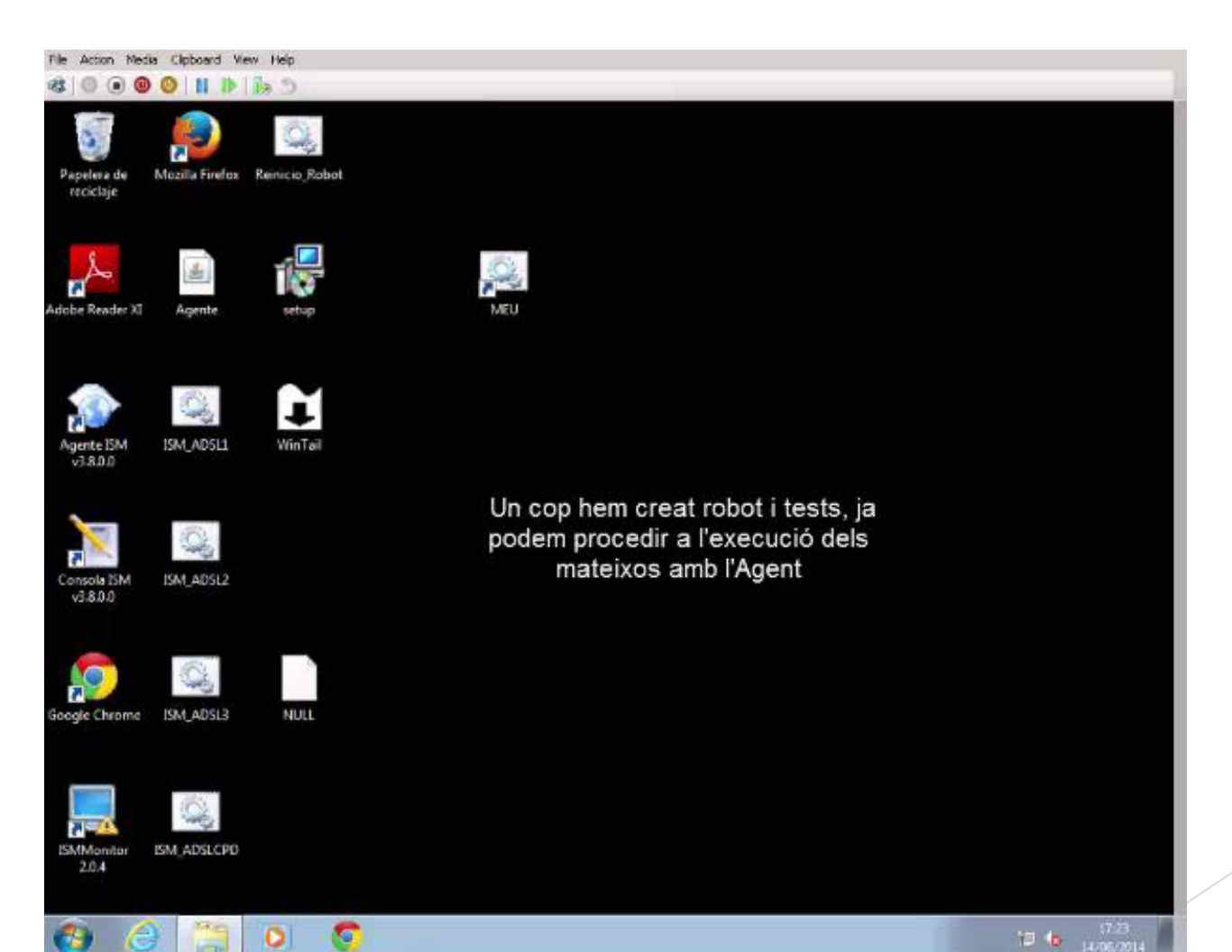

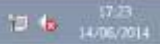

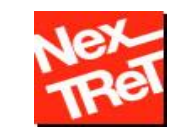

### Demostració explotació dels resultats

- Al vídeo anterior hem pogut veure com el robot executava els circuits. Durant l'execució recopila mètriques de temps de resposta i genera fitxers HAR amb informació detallada de tots els objectes HTTP
- A continuació podrem veure aquestes dades que es van recopilant. S'ha deixat el robot funcionant durant varies hores i ha anat recollint moltes dades
- S'ha realitzat una petita aplicació web per a poder mostrar totes les dades recollides de forma visual

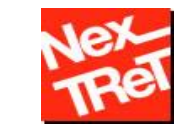

### Demostració explotació dels resultats

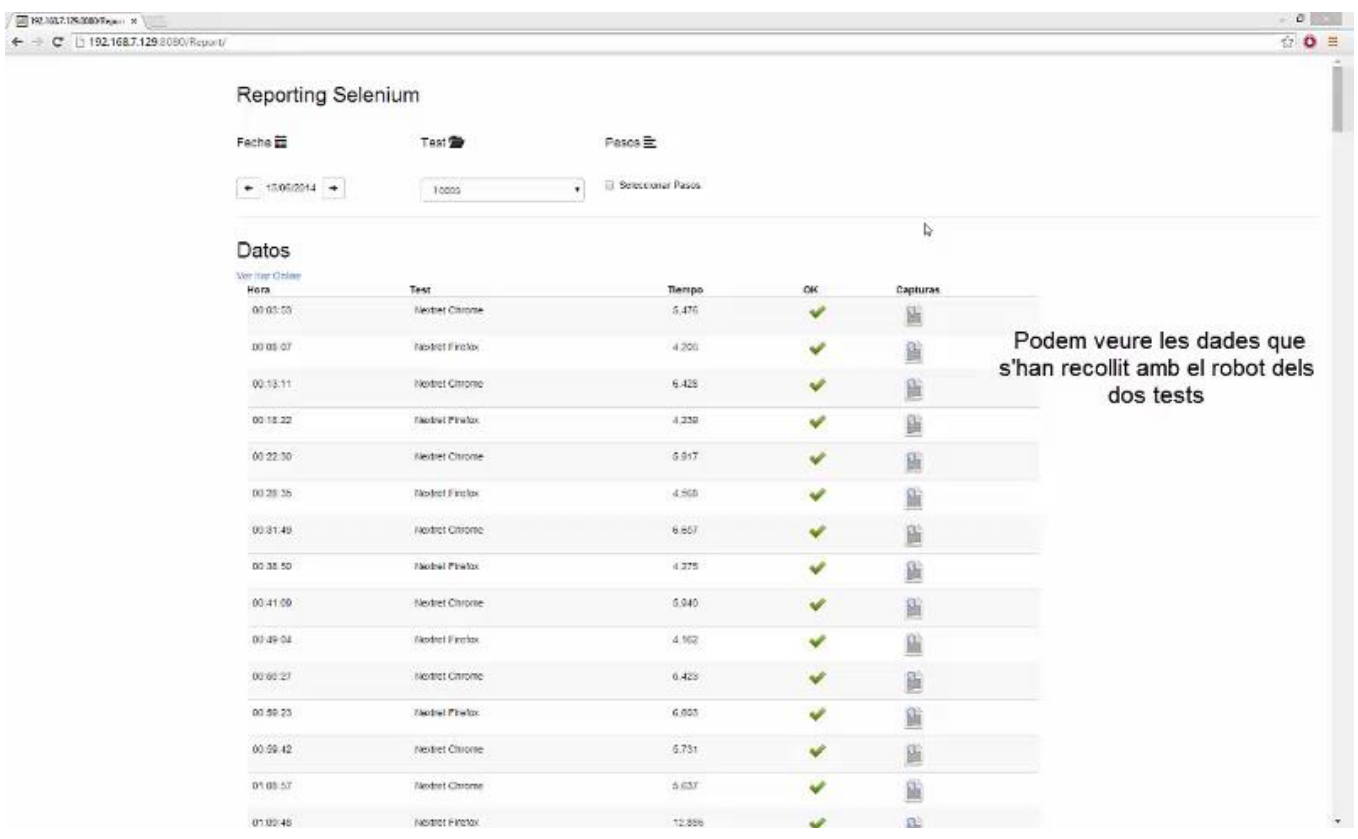

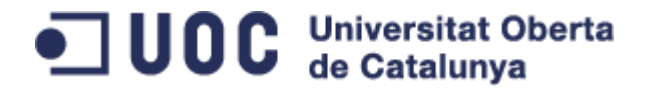

Dubtes o preguntes

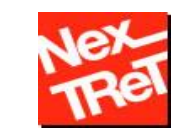

# Gracies per la seva atenció

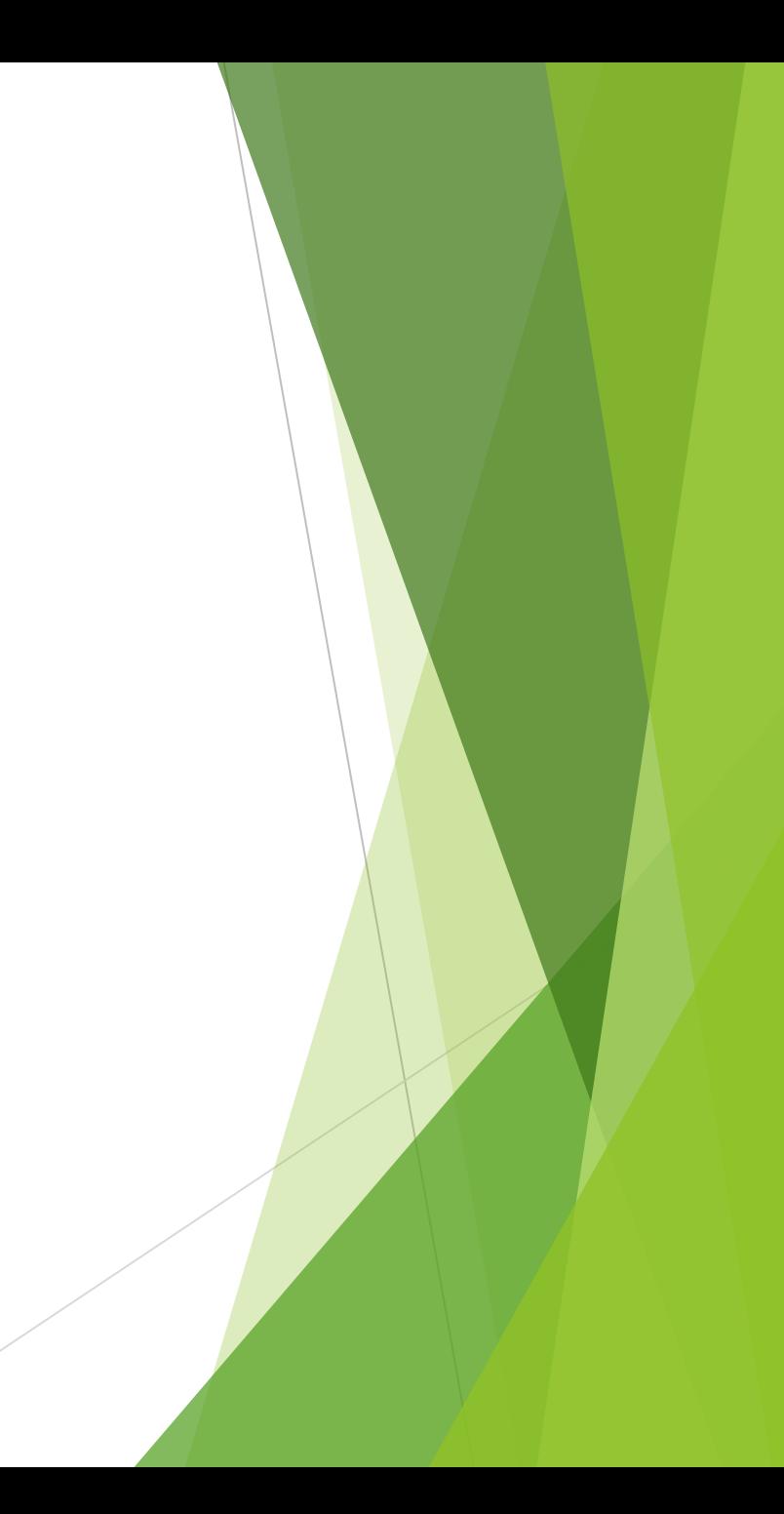